· Запустите программу и разрешите плагину импортировать все ваши сохраненные значки. · При запуске приложения будет запущен установщик · Программа

**TCIconChanger Crack Full Version**

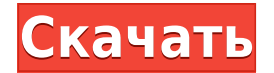

**TCIconChanger +Активация Activation Key Скачать [March-2022]**

установки вставит раздел реестра, который изменит значок на рабочем столе, а также в меню «Пуск». · Раздел реестра также изменит цель ярлыка, а также заменит значок программы на панели управления Windows. · Если вы используете меню «Пуск», значок появится в разделе «Установка и удаление

программ». · Значок также меняется в разделе «Все программы, аксессуары и утилиты» на панели управления Windows. · Когда программа загружается, она сканирует установленные значки, чтобы изменить их. · Если у вас есть значки, которые вы хотели бы изменить в какой-либо папке, просто

перетащите любой файл \*.ico в папку · Значок изменится немедленно · Если у вас несколько папок, вы можете установить флажок «Применить ко всем вложенным папкам». · Если программа не может изменить значок, она предложит перезагрузить компьютер · Программа будет работать под Windows 98,

2000, XP, Vista и Windows 7. TCIconChanger 2022 Crack работает на диске: Страница 1: Информация о лицензии Страница 2: Системные требования Страница 3: Установка программы Страница 4: Языковая поддержка Страница 5: Редактор и меню справки Страница 6: Как использовать Страница 7: Использование редактора

Страница 8: Использование справки Страница 9: О всплывающей подсказке Страница 10: Информация о совместимости приложений Страница 11: Удалить Страница 12: Уведомление об авторских правах Страница 13: Информация Страница 14: Поделиться этой

записью Ссылка на пост Поделиться на других сайтах Не в сети TCIconChanger 1.1.31 TCIconChanger 1.1.31 TCIconChanger 1.1.31 Версия 1.1.31 создана 12.03.2009 и работает на: Microsoft Windows XP SP3[другое:]=3.0.2700.12 - 22.06.2009; Microsoft Windows 2000 [другое:] = 3.0.2700.14 — 28.12.2006; Microsoft Windows 98

 $[$ другое:] = 3.0.2700.30 — 27 сентября 2001 г.; Microsoft Windows NT —  $5.0 - 5.2$  [другое:] = 3.0.2900.81 — 11.12.2004; Microsoft Windows NT —  $5.1 - 5.$ 

**TCIconChanger Crack Activation Key For PC**

## Это первое из серии моих приложений, позволяющее заменить

иконку любого исполняемого файла Windows собственными изображениями. Это очень простая в использовании программа, которая интуитивно понятна. Первое изменение значка для самой программы. Таким образом, вы можете изменить значок любого исполняемого файла в системе на

любой из ваших собственных изображений. Программа очень проста в использовании. Он не требует графической карты или интерфейса. Просто установите программу, а затем запустите ее. Затем вам нужно выбрать файл для изменения (любой файл в системе) и выбрать значок, который вы

предпочитаете. После этого вы получаете возможность предварительно просмотреть иконку. Примечание. Программа лучше всего работает в Windows 2000, XP или выше. В программе есть необязательная смена значка для папки. Это очень простая задача, выберите папку, которую вы хотите изменить, и

нажмите кнопку, чтобы изменить значок. Ключевая особенность:  $\sqcap$ Один клик, чтобы изменить значок файлов системы П Пользователь может изменить значок папки  $\Box$  Иконки можно загружать с ПК пользователя П Возможность изменить значок процесса П Возможность изменения растрового изображения

различных систем Windows  $\Box$  Возможность настроить значок процесса Обратите внимание, что: TCIconChanger Crack Keygen — пробная версия до конца этого года. Если ваша система не обновлена и на ней нет Windows XP, вы можете использовать «Установить» для ее обновления. Некоторые

люди сообщают, что программа не работает для них. Они сообщили, что при попытке загрузить изображения значков возникает проблема «файл не найден». В этом случае попробуйте обновить инструмент установки. Стоимость программы смены значка составляет 5 долларов США, она будет снижена через 6

месяцев. Вы можете связаться со мной для переговоров. Главные примечания:  $\Box$ Инструмент можно использовать только для Windows. ∏ Windows 98 или выше. П Если вы хотите изменить значок DVD, используйте CDDecrypter + DVDIconChanger. ■ Если вы хотите использовать метод смены папки,

используйте FolderChanger. Автор программы ищет вебдизайнеров, которые помогут ему с редизайном программы, чтобы помочь с некоторыми функциями и взаимодействием с пользователем. В последующие дни, 1eaed4ebc0

Есть много причин для этого программного обеспечения. Во-первых, настроить свой собственный файл. Например, вы хотите сделать следующее: вы хотите добавить новую функцию. Программа будет очень проста в использовании. Вам не нужно будет делать

конфигурацию. Настроить программу будет очень просто. Другая причина заключается в том, чтобы избежать установки пакета значков, поскольку вы контролируете все детали процесса. Процесс установки будет достаточно простым. Это можно сделать с помощью

автоустановщика. Вы также можете использовать внешний установщик. Приложение поддерживает настройку значка. Вы можете изменить свою программу любым удобным для вас способом. Версия 1.0 Автор: Томас очень гордился своим творением. Как установить и настроить:

1. Загрузите файл смены значков по ссылке ниже. 2. Откройте новую папку и извлеките файл. 3. Следуйте инструкциям в файле Readme (Win) или в файле Info.plist (Mac). 4. Щелкните значок, который вы хотите изменить, в папке приложения. 5. Запустите программу, следуйте инструкциям. Дополнительная

информация: Причины: 1- Это экономит много времени, потому что это быстрее, чем вручную менять каждую по отдельности. 2-Он не отображает сообщения об ошибках приложения, если оно в любом случае не работает. 3-Он эффективно использует пространство на жестком диске системы. 4- Очень легко изменить значок

программы. 5-Сменить иконку программ можно быстрее, чем менять программы по отдельности. 6- Иконка меняется вместе с программой. 7- Вы можете изменить значки на каждой панели задач отдельно. В дополнение к следующим эффектам: 1- Вы можете изменить значок файла .exe, используя другой значок

в программе. 2-Вы можете изменить значок файлов .exe, .chm и .dll. 3- Вы можете изменить значок ярлыка (ярлык). 4- Вы можете изменить значок приложения, используя свой или другой. 5-Вы можете изменить свой собственный значок приложения. Для всех иконок, у которых нет владельца программы. Но

если у вас есть приложение, которого нет в списке опций, вы можете изменить его значок вручную. Для этого откройте окно выбора значков, которое откроется, и следуйте инструкциям. Удачной смены!!!

**What's New In?**

TCIconChanger — это простая утилита, которая позволяет вам использовать свой собственный значок в качестве значка по умолчанию для любого исполняемого файла в Windows. Загрузка Ico: Что касается этого конкретного рулевого колеса JDM, то оно похоже на сменное колесо с не таким новым

лакокрасочным покрытием. Продавец просит 250 долларов или лучшее предложение. Я бы не стал ожидать многого от детали JDM, особенно если она от GT-R. Удачи с этим. Спасибо, ребята, я заинтересован в этом, но 250 долларов это слишком дорого. Мне пришлось переделывать руль, пока я собирал машину для проекта, и я

заплатил 60 долларов за совершенно новый белосерый комплект. Это GT-R 2007 года. я знаю, что это хороший, потому что у него нет утечек или что-то в этом роде. я повсюду искал замену, и я знаю, что смогу получить от этого лучшее, но это тоже около 150 долларов. спасибо за ваш вклад у меня есть gt-r 2011 года... машина сейчас в магазине, и я ненавижу себя сейчас, потому что я просто смотрел на это колесо... оно действительно стоит 200 долларов? нет, не совсем... около 50 долларов - это то, что я должен заплатить, чтобы заменить логотип на совершенно новый. Я видел такие за 80 долларов, я бы не

отказался заплатить. Причина, по которой я задаю этот вопрос, заключается в том, что этот выглядит действительно красиво, и я не хочу тратить много денег на что-то, что того не стоит. Используйте Mediawiki для получения фрагментов википедии для конкретного пользователя. У меня установлен MediaWiki на

моем домашнем рабочем столе Ubuntu. Я использовал MediaWiki, чтобы получить несколько страниц википедии для определенных людей. Код, который я использовал для получения страниц из википедии: {{#медиавики | !template:`Краткое описание` |

!localname:`страница пользователя` !title:`Имя пользователя` !textformat:`Формат абзаца` !category: Подкатегории` !category:`Боковая панель` !category:`Архив` !category:`Пользователь {{ИМЯ САЙТА}}` !localname:`Название страницы` |пользователь={{данные. имя\_пользователя}} }}

## Это успешно получает страницу для

-Поддерживаемые ОС: Windows 7 64-битная / Windows 8.1 64-битная / Windows 10 64-битная - ЦП: Intel Core i3 или выше -Память: 4 ГБ ОЗУ - DirectX: версия 9.0c - Видеокарта: NVIDIA GeForce GT 750M, AMD Radeon R9 270 или Intel HD Graphics 4000. - Windows: версия 7 или

выше -DirectX: версия 9.0c -Клавиатура и мышь: QWERTY, AZERTY, Dvorak, ESQW или